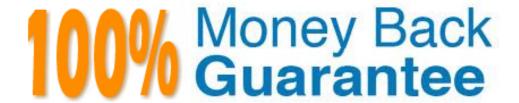

Vendor: Oracle

Exam Code: 1z0-264

**Exam Name:** Hyperion Essbase Analytics 9.3 Developer

Version: Demo

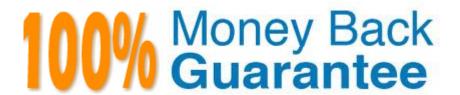

## Question: 1

A data load rules file provides which options to load data?

- A. Add to existing values, subtract from existing values, overwrite existing values
- B. Add to existing values, average with existing values, overwrite existing values
- C. Add to existing values, average with existing values, subtract from existing values

#### Answer: A

### Question: 2

In Smart View for Office - before you refresh a worksheet you activate the display option to suppress #Missing values. When you refresh your worksheet, Analytic Services returns:

- A. Rows with data only and all columns
- B. Rows and columns with data only
- C. Rows with null values only

### **Answer: A**

#### Question: 3

If a dimension is missing in your data source, what does Analytic Services do when you load the data?

- A. Analytic Services automatically loads data to the top level in the missing dimension.
- B. Analytic Services does not load any data.
- C. Analytic Services loads data only if your rules files specifies the missing dimension.

### **Answer: C**

## Question: 4

A calculation script

- A. Contains a series of calculation commands, equations, and/or formulas.
- B. Contains a series of calculation and/or database automation commands.
- C. Is a Windows batch file that contains calculation commands.

## Answer: A

### **Question: 5**

Which member property ensures a member is always calculated on retrieval?

- A. Dvnamic Calc
- B. Dynamic Calc and Store
- C. Two-pass calculation

## **Answer: A**

| Exam Name: | Hyperion Essbase Analytics9.3 Developer |                         |    |
|------------|-----------------------------------------|-------------------------|----|
| Exam Type: | Oracle                                  |                         |    |
| Exam Code: | 1Z0-264                                 | <b>Total Questions:</b> | 51 |

# **Question: 6**

Which outline hierarchy produces the following calculation: Parent = (Member1 - (Member2 / Member3)) \* Member4

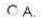

```
☐ Farant (+) <->
Member1 (+)
— Member2 (-)
Member3 (/)
— Member4 (*)
```

# O B.

```
☐ Parent (+) <5>
    Membert (+)
    ☐ Parent2 (-) <2>
        — Member2 (+)
        — Member3 (/)
        — Member4 (*)
```

# O C.

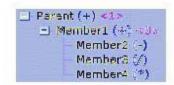

## A. B

## **Answer: A**

**Question: 7**View the Exhibit.

Which of the following script examples are valid?

| Exam Name: | Hyperion Essbase Analytics9.3 Developer |                         |    |
|------------|-----------------------------------------|-------------------------|----|
| Exam Type: | Oracle                                  |                         |    |
| Exam Code: | 1Z0-264                                 | <b>Total Questions:</b> | 51 |

# Example A

```
FIX("Current Year", Feb)

FIX("Net Sales")

CALC DIM (Product, Customer);

ENDFIX

("List Price" = "Gross Sales" / Units;)

ENDFIX
```

# Example B

```
FIX("Current Year", Jan)

CALC DIM (Accounts, "Year Tot", Customer, Product);

ENDFIX
```

# Example C

```
FIX(@ISCHILD("Qtr 1"))

CALC DIM (Customer, Product);
ENDFIX
```

- A. Example A only
- B. Example C only
- C. Examples A, B, and C
- D. Examples A and C

## **Answer: A**

# **Question: 8**View the Exhibit.

You are loading the data source shown here to a database with a monthly time dimension. What load rules must you create in your rules file to successfully load this file? (Choose all that apply.)

| Exam Name: | Hyperion Essbase Analytics9.3 Developer |                         |    |
|------------|-----------------------------------------|-------------------------|----|
| Exam Type: | Oracle                                  |                         |    |
| Exam Code: | 1Z0-264                                 | <b>Total Questions:</b> | 51 |

| Scenario     | Item Number     | CustID | Date     | Units |
|--------------|-----------------|--------|----------|-------|
| Current Year | LIGHTBOLT 365 A | IBM    | 01/01/06 | 158   |
| Current Year | LIGHTBOLT 365 A | IBM    | 01/02/06 | 238   |
| Current Year | LIGHTBOLT 365 A | IBM    | 01/03/06 | 128   |
| Current Year | LIGHTBOLT 365 A | IBM    | 01/04/06 | 128   |
| Current Year | LIGHTBOLT 365 A | IBM    | 01/05/06 | 131   |
| Current Year | LIGHTBOLT 365 A | IBM    | 01/06/06 | 132   |
| Current Year | LIGHTBOLT 365 A | IBM    | 01/07/06 | 208   |
| Current Year | LIGHTBOLT 365 A | IBM    | 01/08/06 | 208   |
| Current Year | LIGHTBOLT 365 A | IBM    | 01/09/06 | 228   |
| Current Year | LIGHTBOLT 365 A | IBM    | 01/10/06 | 218   |
| Current Year | LIGHTBOLT 365 A | IBM    | 01/11/06 | 128   |
| Current Year | LIGHTBOLT 365 A | IBM    | 01/12/06 | 128   |
|              |                 |        | 1.01     |       |

- A. Add to existing values
- B. Map dates to months in the database
- C. Clear existing units data
- D. Clear duplicate records

# Answer: A, B

Question: 9

During calculation script development, you follow the calculation test procedure below:

- 1. Clear data from the database
- 2. Load test input data
- 3. Run the calculation script
- 4. Audit calculation results

What are the benefits of following this procedure? (Choose all that apply.)

- A. Results are based on your input data and subsequent calculation and no other factors
- B. Intelligent calculation improves calculation performance
- C. Calculation logs are easier to audit
- D. Reducing the number of blocks to calculate reduces test cycle time

Answer: A, D

# **Trying our product!**

- ★ 100% Guaranteed Success
- ★ 100% Money Back Guarantee
- ★ 365 Days Free Update
- ★ Instant Download After Purchase
- ★ 24x7 Customer Support
- ★ Average 99.9% Success Rate
- ★ More than 69,000 Satisfied Customers Worldwide
- ★ Multi-Platform capabilities Windows, Mac, Android, iPhone, iPod, iPad, Kindle

# **Need Help**

Please provide as much detail as possible so we can best assist you. To update a previously submitted ticket:

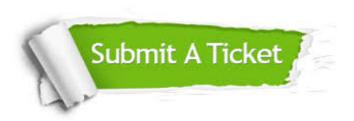

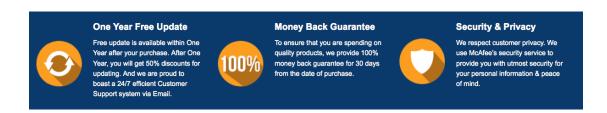

# Guarantee & Policy | Privacy & Policy | Terms & Conditions

Any charges made through this site will appear as Global Simulators Limited.

All trademarks are the property of their respective owners.

Copyright © 2004-2015, All Rights Reserved.